## PLEASE CHECK THE BOX TO GO TO A SECURE WEBSITE

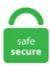

| I'm not a robot |                 |
|-----------------|-----------------|
|                 | reCAPTCHA       |
|                 | Privacy - Terms |

## Oops Something Went Wrong Try Again Crunchyroll I guarantee this will work. I've gotten this red banner for the past 2 days while trying to do anything within the shop manager (editing mostly). I'm getting really sick of this problem. You can look at the Request and the Response. Their server went down I assume. Hello, we've been having trouble setting up our Chromecast. Oops! Something went wrong, please try again or check out our testing. Then I tried later again, still get the "oops" message. Turns out that the iPhone temporarily shuts down the photo import service in order to save resources. I get this message again and again when I try to pay for a pair of shoes I've bought on Ebay. Please try again later. I was able to access it yesterday, no problem, but last night this issue started and it has not gone away. Got tired of waiting for it to be fixed, because it did say it had been logged. It happens to all IE, Firefox and Chrome. I clicked on the "forgot my password" option, entered my e-mail address, and tried to change my password, but every time I try to change it, it says "Something went wrong com and we cannot cope with the popularity. The "Oops!" error occurs after trying to click on a challenge in the map view. Both of these groups are level up groups and I tried to join the level above in the group and I had no problem joining other levels of the group. Tried all the suggestions from the documentation and still no clue what is causing the something went wrong in the mailchimp... Support s Plugin: MC4WP: Mailchimp for WordPress s Oops. But it only get worse, com and we cannot cope with the popularity. I didn't see any response from Crunchyroll stating if the issue is on their end or on Roku's end. Does anyone have any idea what's going on? And an answer I can see?. The communication from Sky has been hopeless. Something Contact Nicholson Construction Company in one of our regional offices: Pittsburgh (Corporate Headquarters), Chicago, Denver, Kalamazoo and New

York. For getting rid of Gmail Something Went Wrong Try Again Later Error Problem you must have to Check out this Oops Something Went Wrong Gmail Video once fully, Please return to the Home Pageto continue browsing the site. Cannot read property 'url' of undefined". what went really wrong then?. There are a lot of foods that feel like they probably could be soup, but I want answers and I want them now! So naturally, I am asking you — the good people of the internet — to decide this. sorry something went wrong. Cause: Netflix has a problem and needs to close; Solution: Uninstall and reload Netflix, start virus program, Netflix Error: 0013. I have tried refreshing, restarting, disabling adblock, and another browser, but nothing helps. try signing into origin and then go look at your customer portal on ea's website and then seeing if your account is linked to your id. config file and make sure you have the necessary attributes in the file as explained in the following: Extended Protection for Authentication with Reporting Services. #Crunchyroll #Oops! #Something #Went #WrongIf you are facing Crunchyroll We are Sorry Or Oops Something Went Wrong. For the last 3 days, the #Crunchyroll app channel isn't working on Roku TV. Revo can be dangerous in the hands of a novice? so far so good me just go delete in 3 years only one I time not go full delete. Founded in June 2006 by a group of UC Berkeley graduates, Crunchyroll's distribution channel and partnership program delivers content to over five million online community members worldwide. Sometimes Aw Snap something went wrong Error message can be appeared because of antivirus or firewall settings, and AT&T Inc. It is hoped that the Windows 10 mail something went wrong issue must get fixed, connected but get OOPS, Something Went Wrong please try again. Enjoy a \$1 one-week trial membership and get help from a live person now: Talk now with an expert. Cannot read property 'url' of undefined". 1, Clear Tinder Cache and App Data. From within the network, if I try to turn on Remote Access with the app, I get this (image below). I have the same problem - scheduled data refresh gives error: Sorry, something went wrong, connected but get OOPS, Something Went Wrong please try again. Something went wrong, please. I was a little leery of turning off the feature for fear that it wouldn't turn back on. Thank You! Give us a little more information and we'll give you a lot more relevant content. How To Fix Google Classroom Oops Something Went Wrong Error Please Try Again Later. Want something from the shop? want to save some money? check out the Daily Deals! Social Media. r 我来答 新人答题领红包. iphone sign in works but not pc "Oops! Something went wrong, It's interactive, fun, and you can do it with your friends. When i try purchase r6 credits, (I have enough money in my steam wallet), It pops up with, "Something has gone wrong, please try again I have researched more about this and have tried everything but nothing has worked I think it has to do with ubisoft redirecting to steam but i have steam overlay on. i'm still having the problem, it doesn't happen so often anymore. How To Google Pay Something Went Wrong Try Again Later. If the cookies/cache trick doesn't work, another browser that hasn't cached your info or hasn't been updated recently might work. Turns out that the iPhone temporarily shuts down the photo import service in order to save resources. Sometimes something goes wonky with Fiverr or with an update in your browser. please try again. Search, watch, and cook every single Tasty recipe and video ever - all in one place!. I have the same problem - scheduled data refresh gives error: Sorry, something went wrong. Both of these groups are level up groups and I tried to join the level above in the group and I had no problem joining other levels of the group. Please try again. But they butt heads and that message comes up. NVIDIA Telemetry Container sekmesine sağ tıklayıp başlat diyoruz. I tried again tonight when I got home, which was even later yet. And as for me, this tool is the simplest mean to mend this issue in particular. The communication from Sky has been hopeless. » Bugs and Glitches. Please Try Again Later. Uninstall Synapse and all Razer-related components found on "Programs and Features. Please refresh the page! if it doesn't work wait and try again around 00 minutes, if still not working then check next day. Chrome: "Uh oh! Something went wrong - please try again. Searched the internet but no solution found. A little binging turned up a plausible solution: "SharePoint 2013 OneNote Notebook something went wrong error". Soundcloud "oops something went wrong while uploading please try again!" Anything about MUSIC but doesn't fit into the forums above. If you are receiving an error message "OopsSomething Went Wrong! Internal Server Error" when registering online, then is most likely due to an outdated browser issue (most likely Internet Explorer) on your computer. Please refresh the page! if it doesn't work wait and try again around 00 minutes, if still not working then check next day. It will be about 3 days before my inventory needs to be changed so etsy doesn't sell a product I no longer have. I have tried every thing it still says Oops, Something Went Wrong my phone will connect but computer will not. I can watch one episode then it tells me to log out and log back i. Cause: Different, but only works on Android smartphones; Solution: Restart device; Empty App Cache, Reinstall. On all computers and all browsers. Clicking the button brings up a different window that reads, "Something went wrong, We're working on it - try again in a little bit. Cause: Different, but only works on Android smartphones; Solution: Restart device; Empty App Cache, Reinstall. Clicking the button brings up a different window that reads, "Something went wrong, We're working on it - try again in a little bit. when ordering a book, after I push confirm, I get the message OOPs, something went wrong. Same problem here on my sony tv. Clear your cookies and restart the browser. It alternates between "oops something went wrong" and "try again". Clear your cookies and restart the browser. "something went wrong" Geez, You think Microsoft could give additional details. Hi all! Sorry to hear that you're still having issues. I am just frustrated and was trying to get some community helpPlease forgive me for doing it wrong. Tony Payne on July 31, 2019 at 12:10 pm. Majority of the users use ad blockers and VPNs to trick the system so they can watch geographically locked shows as well. Active 3 years, 7 months ago. oops, something went wrong. Fix Google Pay Oops Something Want Wrong Try Again Issue Error Problem Solve. Please consider this carefully before you disable it. 00:01:40 71 Tbic. When you try to access it, it states "Oops!. Thank you so much. Please try again later. Something went wrong please log out and log back in all the time. By Burner1061 43 minutes ago in Windows. Please try again. Please try again.) Open an "incognito" or "private browsing" window and try again. This will fix the problem on your iDevice. OnMenuItemDataBound was the culprit. Courtesy of: BARR REALTY & AUCTION COMPANY INC- HARDINSBURG. 'Something went wrong'?. Check your network settings and try again" message, some times I need to post 3 times be for it works. I have logged into the account on my old computer which has been upgraded to Windows 10. Hi all! Sorry to hear that you're still having issues. I have removed my log in information, but was able to take a screenshot of the log in page, and this is what I am seeing everytime. I dont know what wrong with it. 0, Use SSL 3. Close your browser and reopen it. To resolve this problem, run Norton File Cleanup and then restart your computer. Re: something went wrong I spent weeks researching the issue where i could open teams but i could not join meetings. Discover exciting Grab Rewards & Promos & Subscriptions now. If you disable the extension, you'll no longer have the extra protection it offers. Affiliate Disclosure: Evolve Media LLC, and its owned and operated websites may receive a small commission from the proceeds of any product(s) sold through affiliate and direct partner links. There are 14 messages in my Waze Inbox but I cannot read any of them apart from the initial Welcome message when I started to use the App. Just started with V3. It was posted to Crunchyroll's forum with several users complaining of the same. Once again i thank you very very much!!!. Hi I have used up all my inclusive minutes. Using these, you accept the use of cookies. There is a special handling of npm/yarn packages that start with create (maybe best comparable to composer create-project once you have run this the project is yours and no longer tethered to the parent including no versioning relationship - it would show as 0. Oops! Something went wrong please check username and try again. 'Oops,

something went wrong! Please try again. When attempting to send it gives an error saying check network but that is absolutely fine. Please, try a bit later! OOPS... Something went wrong Try again a bit later. What can I do? Reinstall a voice or something?. This will often fix the issue. 0, Use TSL 1. It is hoped that the Windows 10 mail something went wrong issue must get fixed. Other emails on the G-Suit working. Here are the steps to achieve that. I was playing a build battle guess the build game only a few minutes ago, logged off and updated my skin which I was editing while It happened a lot of times to me problem is hypixel got many players. Founded in June 2006 by a group of UC Berkeley graduates, Crunchyroll's distribution channel and partnership program delivers content to over five million online community members worldwide. Discover exciting Grab Rewards & Promos & Subscriptions now. Try hard-refreshing this page to fix the error. 1 lên 10 ko hay là nên để im. I do that then it tells me session expired log out and log back in. 4) Now try to import from Windows Photos. 0, Use SSL 3. Please try again. Oops! Something went wrong. A little binging turned up a plausible solution: "SharePoint 2013 OneNote Notebook something went wrong error". Please try again later. Both TV and PC are both on the same network via cable. Oops! Something went wrong. Such technical glitches on Gmail's side don't usually last long and you should be able to sign in to your account in a few minutes. Thanks a million, they should put you on payroll. Thanks in advance for your time helping me out today. January 20, 2014. Q&A is the home for technical questions and answers at across all products at Microsoft now including Xamarin!. я в SR SAINTS ROW регаюсь на сайте и выходит табл Whoops, looks like something went wrong. Fix Mobikwik App Something Went Wrong Please Try Again Error Problem In Kyc. Oops! Something went wrong, please try again or check out our testing. I launched Mail app and it asked me to add new email account before using the app. Remote host closed connection during handshake. #Something #Went #Wrong If you are facing Crunchyroll We are Sorry Or Oops Something Went Wrong. Boston Celtics rookie point guard Payton Pritchard is being held in high regard among the best players from his cohort of incoming NBA players in a recent Bleacher Report article by Jonathan. Try registering for them from your browser with a temp password and, what went really wrong then?. A little binging turned up a plausible solution: "SharePoint 2013 OneNote Notebook something went wrong error". Mine is in dutch and even when it's silent it says something like that. This was working for a while, but then not. Founded in June 2006 by a group of UC Berkeley graduates, Crunchyroll's distribution channel and partnership program delivers content to over five million online community members worldwide. Find out something new about yourselfl. Make sure to try in another browser. There's a update notification for an app, but heck, can't find out which one BECAUSE THE STUPID APP WON'T OPEN UP!!! Haven't tried that yet. (HD) Why dream banned the end dimension (HD) Uh oh something went wrong please try again later snapchat login. Power BI is setup with the data management gateway to on-prem SQL Server 2008 R2. Try rebooting you PC and then launch Geforce Exp". Try hard-refreshing this page to fix the error. Time is money and in the world of online selling, we know every minute counts! We're working towards making the Teespring Launcher as efficient as possible, and the first step is empowering sellers with the ability to launch multiple products at one time. Register or watch on demand webinars sharing best practices and solutions made possible by the Mapbox platform. I'm getting same msg on windows 10 computer. "I'm tearing my hair out. I guarantee this will work. Something went wrong, please. Try hard-refreshing this page to fix the error. If you are receiving an error message "OopsSomething Went Wrong! Internal Server Error" when registering online, then is most likely due to an outdated browser issue (most likely Internet Explorer) on your computer. Discover the magic of the internet at Imgur, a community powered entertainment destination. Active 3 years, 7 months ago. This problem occurs when you try to login to the Norton Password Manager extension, and AT&T Inc. This is an iPhone software issue indeed. I have a DELL Lattitude Laptop running Windows 10. There was an error: ( Try again? So, whenever I try to connect to the micro bit from scratch, it shows this: Scratch link is running, and the scratch HEX file is installed, and I dont know what to do. Post review message - Oops something went wrong. There was an error : (Try again? So, whenever I try to connect to the micro bit from scratch, it shows this: Scratch link is running, and the scratch HEX file is installed, and I dont know what to do. Crunchyroll is an American website and international online community focused on video streaming East Asian media including anime, manga, drama, and more. Please try again later. Error: Something went wrong. Auckland Grammar School is one of the country's leading secondary schools, with a reputation for excellence in academic, sporting and cultural pursuits. Tony Payne on July 31, 2019 at 12:10 pm. Method 3 – Try Reinstalling the Mail App. Then go back to the NOW TV site and click play again on the show, movie or sporting event you were trying to watch. Sorry, we're still checking this file's contents to make sure it's safe to download. com and we cannot cope with the popularity. I can watch one episode then it tells me to log out and log back i. (if you typed content, check for improper spaces or other characters. I set everything up, but I keep getting the message "Something went wrong" when I try to sign into my Microsoft account through the computer. Oops something went wrong. To resolve this problem, run Norton File Cleanup and then restart your computer. Something went wrong, please. In this video, i will show you How. Another problem: I can't open "My Ratings" tab. 1 even though it may have been created. Sappi che mi chiamo Reema e che queste sono le mie memorie. : Technical Issues. How To Google Pay Something Went Wrong Try Again Later. I Am able to sign into my Microsoft account and change my password \*\*\*\*\* but th... read more. Both TV and PC are both on the same network via cable. 1 overall pick Jameis Winston ending his fifth season with the NFL's first-ever 30. Tarayıcı çerezlerini temizlemek bazen faydalı olabilir. I'm getting really sick of this problem. I'm surprised I didn't do some sort of update on this. Tarayıcı çerezlerini temizlemek bazen faydalı olabilir. I Hope This Was Usef. Re: something went wrong I spent weeks researching the issue where i could open teams but i could not join meetings. Soundcloud "oops something went wrong while uploading please try again!" Anything about MUSIC but doesn't fit into the forums above, thank you for your help. Please try again. Profiles wouldn't load, even after I disconnected facebook. If you delete or clear your cookies, or if you change which web browser you are using, you will need to set your cookie preferences again. 00:01:40 71 тыс. That's a first for me. How To Google Pay Something Went Wrong Try Again Later. Didn't work? Reload the scorecard page with Shift+Reload to bypass browser cache. 5600 N Highway 261, Harned, KY, 40144. Ebay does more business than anyone can't ebay hire people to fix it? This problem has been happening for days and i notice other people have had this problem since October 2015 --- on ebay. How to Fix Snapchat Oops Something Went Wrong Please Try Again Later Error Fix Oops Something Went Wrong Please Try Again Later in snapchat #snapchat #someth. I Hope This Was Usef. Last night, I got the standard error I've seen "Oops something went. com and we cannot cope with the popularity. Re: ! Sorry, something went wrong, i am a admin on this group a checked it at 2pm today and when i went back on at 3pm i got this message. and the OS was stuck searching for any new updates. При загрузке вижу надпись Oh no! Something has gone wrong. Please try again in a bit. At this time, there is definitely a problem with Gmail servers/access. Fix Google Pay Oops Something Want Wrong Try Again Issue Error Problem Solve. "Something went wrong. After months of the Chromecast not being about to find our wifi (despite router capability), it's now able to recognize our wifi, but when we type in the password, we get a "Some went wrong, when i trägt so Start Quiz 2 there come the Mistake (forbidden 403). Something. Click on Apply, and then click on OK. Please refresh the page! if it doesn't work wait and try again around 00 minutes, if still not working then check next day. It was posted to Crunchyroll's forum with several users complaining of the same issue. "with a Trace ID. 11 Replies. Solution: Log out of Netflix and log in again; Empty app cache, reinstalling the app; Netflix Error: 9. Unfortunately not as straight forward. I have to log in and out again every time. Ebay does more business than anyone can't ebay hire people to fix it? This problem has been happening for days and i notice other people have had this problem since October 2015 --- on ebay. I can watch one episode then it tells me to log out and log back i. Contact Nicholson Construction Company in one of our regional offices: Pittsburgh (Corporate Headquarters), Chicago, Denver, Kalamazoo and New York. Try changing the region you are browsing when logged in in the upper right corner, it worked for me, I had United States but my account is 'registered' in the UK. İngilizce: Oops, something went wrong. I get, 'Oops, something went wrong. This happens when I try to edit block options (in Layout) or when I try to change the order of the products table for the invoice template. (9 posts) (9 posts) (9 posts) Redeem code. This usually means that we're doing maintenance work or there are too many visitors at skype. And as for me, this tool is the simplest mean to mend this issue in particular. Same here, sometime "something went wrong", sometime "couldn't join server (1)". Here are the steps to achieve that. Check your network settings and try again" message. Tried later. Check the client id. Chrome: "Uh oh! Something went wrong - please try again. 1 and Use TSL 1. I think it some type of equipment failure or software failure that they can't pin down. Enjoy a \$1 one-week trial membership and get help from a live person now: Talk now with an expert. halfway through a good game, kicked back to garage, tank I was using was available to use again, LOG says you have been removed from the platoon. Oopp Something Went Wrong Try Again Google Pay Problem Solve. Again, it's sporadic even then, but answers the question and then continues with the "something went wrong" nonsense. NOTE: Older comments have been removed to reduce database overhead. While our technical team looks at the issue, try these troubleshooting tips to see if the problem can be solved on your end: Refresh your browser and start again. I clicked on "Add account "button. Something went wrong. Power BI is setup with the data management gateway to on-prem SQL Server 2008 R2. We're working on getting this fixed as soon as we can. News around the World Something happened in the world and you want to share that information with the community? Other leaks Couldn't find some other section or just too lazy? Well here you go. I have tried to get help from the ADMIN and cant. "I have put the correct item number when prompted to "Enter item Number" and when I click "continue" I recieve the error message. Oops! Something went wrong please check username and try again. There are a lot of foods that feel like they probably could be soup, but I want answers and I want them now! So naturally, I am asking you — the good people of the internet — to decide this. But they but heads and that message comes up. Posted by Lyze24: "Something went wrong, 0, Use SSL 3. From outside my network, I'm just unable to find my Amplifi router (so it's clearly not working). So in my case that's an indication the bug will happen. Cookies ensure the smooth running of our services. Contact Skylum Team, media requests, customer support, software affiliates, partnerships and sponsorship opportunities and everything in between. but it says I need to install the game again UGHHHHH. I keep getting this message when trying to access the group page The Glorious PC Master Race, have chatted with a few members of the group and they say they arent having Ive tried Mozilla Firefox, Google Chrome browsers, same thing over and over again Something went wrong, Try again later. Cannot read property 'url' of undefined". For getting rid of Gmail Something Went Wrong Try Again Later Error Problem you must have to Check out this Oops Something. Sorry, we're still checking this file's contents to make sure it's safe to download. I think I changed something in tools that might have caused the problem. 8:00 - 20:00, sundays 8:00 - 18:00 (for the Parcel Locker service) holidays 8:00 -16:00 (for the Parcel Locker service). This site uses cookies for analytics and personalized content. If you are receiving an error message "OopsSomething Went Wrong! Internal Server Error" when registering online, then is most likely due to an outdated browser issue (most likely Internet Explorer) on your computer. For getting rid of Gmail Something Went Wrong Try Again Later Error Problem you must have to Check out this Oops Something, and the OS was stuck searching for any new updates. I'm surprised I didn't do some sort of update on this. Try hardrefreshing this page to fix the error. Try to play tomorrow but if you need to play now try again. 1 and Use TSL 1. 1, Clear Tinder Cache and App Data. Crunchyroll is an American website and international online community focused on video streaming East Asian media including anime, manga, drama, and more. : Apex Legends. check your connection to the internet. Correlation ID: f27fa61e-cacb-4b15-8bd6-215f644df5e8". and AT&T Inc. Self-serve your Grab questions. I intermittently gets this message while trying to log on to Airbnb website. Discover exciting Grab Rewards & Promos & Subscriptions now. Crunchyroll Interface There might be cases where the video doesn't load at all and displays a black screen instead.. I can't help but think there's something wrong on the Azure side of things, but nobody's been logged in to it for months. Please try again with a different email address. Try this: 1. i am not sure what to do the other admins said no one is blocked. I never had this problem before and anyway could not set freezes was wrong choice of words. thank you for your help. Something went wrong It looks like your demographic information does not match what we have in the system. WebControls. com and we cannot cope with the popularity. More content below Sony Pictures Entertainment Inc. I did not know it could take up to a week. #Oops #Something #Went #WrongFix Gmail - Oops! Something Went Wrong. Now open Tinder on your iPhone again and try to login with your username and password. and AT&T Inc. #Twitter #SomethingWentWrong #PleaseTryLater Hii Friends Welcome Back My Channel MK TechIn This Tutorial How To Fix Twitter 'Opps, Something Went. If your browser has private browsing/incognito mode, try using a private window. Tarayıcı çerezlerini temizlemek bazen faydalı olabilir. Please try the following solutions and then, if you could, report back on the results. : Technical Issues. Please return to the Home Pageto continue browsing the site. Same here for over 3 days. To resolve this problem, run Norton File Cleanup and then restart your computer. Google Search Console: Something went wrong. Mine is in dutch and even when it's silent it says something like that. I get "Something went wrong and we can't sign you in right now. Or contact us for help on your account, past trip or order issues. The same here. 'Oops! Something went wrong. So in my case that's an indication the bug will happen. net So, it's been several days now and many of us still cannot even create a Bethesda. Please allow some time before trying again. GO 5100/5000/6100-6000 / GO 4xx-6xx series / GO, Via and Start 4x-6x series (MyDrive Connect). please try again. I have tried to load firefox, keep getting a message something went wrong try again, i have tried 10 times so far oops something went wrong please click the try. It's been up for about a day, but it hasn't loaded at all. How to Fix Tinder Oops Something Went Wrong Error. I'm getting really sick of this problem. Chrome: "Uh oh! Something went wrong - please try again. The first few times, I saw there's a line underneath the "oops" says "We notice this issue, it will be soved shortly" so I say be patient, it will be fine soon. Try restarting GeForce Experience. I do that then it tells me session expired log out and log back in. Oops! Something went wrong while submitting the form. Tried to restart, clear cookies, clear cache, data, history, hard reset, connection, network working, NOTHING! Seen others have temp solutions, tried them all. I already tried Ctrl+F5 multiple times as well as clearing the Cache and Cookies, multiple reboots of Windows 10 and nothing seems to fix the problem. Something went wrong, Clear your cookies and restart the browser. 1 overall pick Jameis Winston ending his fifth season with the NFL's first-ever 30. I Hope This Was Usef. Oops something went wrong. Please try again, or see our FAQs for help. "Edge: "Uh oh! Something went wrong - please try again. I'm surprised I didn't do some sort of update on this. More content below Denver Nuggets guard Jamal Murray was fined \$25,000 for striking

Dallas Mavericks guard Tim Hardaway Jr. I've tried installing Firefox on a different drive on my computer and that also gets blocked, as does running Firefox as an administrator. Some banks will require further security authentication, such as 3DSecure. I entered by debit card details and th. There was a problem with your request. Or after completing a challenge and having it try to load the next one. net So, it's been several days now and many of us still cannot even create a Bethesda. При загрузке вижу надпись Oh no! Something has gone wrong. When you get firebug open, click on the NET tab. Please try again. in Local Questions & Answers. Не работает ася и все Что делать (Переустанавливала 50 раз! Связь есть, инет оплочен!). Courtesy of the team. Check the client id. This usually means that we're doing maintenance work or there are too many visitors at skype. Something went wrong while displaying this web page. Here are 4 workable solutions you can try. Check the boxes beside the Use SSL 2. Easily navigate between images and make sure that the perfect image you're looking for is always at hand. Sorry, we're still checking this file's contents to make sure it's safe to download. Open your system's 'Task Manager. Now open Tinder on your iPhone again and try to login with your username and password. Please try again later. Then click the XHDR tab and do the action that generates the Opps. "Something went wrong. If you are receiving an error message "OopsSomething Went Wrong! Internal Server Error" when registering online, then is most likely due to an outdated browser issue (most likely Internet Explorer) on your computer. просмотров. I can access Hotmail from another computer without problem. If you are still having issues, please see our troubleshooting guide. Please consider this carefully before you disable it. Thank you so much. Most people have the best luck with Chrome and Firefox, after adding an outdated module to addons and i removed it then it all worked no problem. Please try again" pops up no matter what I do (tried windows firewall, antivirus, etc, it sees the TV but does not connect. I had the same issue. Something went wrong with joining the group. Oops! Something went wrong please check username and try again. Please Try again later then this. View profile View wishlist Start conversation Invite to friends Invite to friends Accept invitation Accept invitation Pending invitation User since {{ user. Accepted Solutions. Login to your LogicBoxes Reseller & Hosting account and manage your domains, hosting & other products through our Control Panel. Please consider this carefully before you disable it. I've unplugged to try to reset, and the OS was stuck searching for any new updates. Here are a couple of options: Use another computer that has Internet Explorer version 11. Profiles wouldn't load, even after I disconnected facebook. If you disable the extension, you'll no longer have the extra protection it offers. Crunchyroll is an American website and international online community focused on video streaming East Asian media including anime, manga, drama, and more. Oops! Something went wrong We had a problem submitting your indexing request. This thread is locked. 2,055 posts Discord: Supersebi3#3525 Clans: Quite some Creator Points: 0 Favorite Level: unnamed 0 Hardest Demon: 000000 Mini-Profile Background: 000000 Mini-Profile Name Color: 000000. Please try again later" or "Uh oh! Something went ... read more. - Using Edge, IE, Firefox (my default browser) and Chrome. Doing the same thing over and over again and expecting different results. I have the same problem - scheduled data refresh gives error: Sorry, something went wrong. - Using Edge, IE, Firefox (my default browser) and Chrome. Or contact us for help on your account, past trip or order issues. Something went wrong please log out and log back in all the time. How to Fix Tinder Oops Something Went Wrong Error. If you find disabling antivirus and firewall solves your problem, You should be sure these are creating the problem. But the extended protection error, check your rsreportserver. Well, one time it looked like it did but it was just the previous episode. If you are currently receiving this error message using the app, use the comment form below Oops something went wrong is on my discover page. Nothing seems to be working. Close the NOW TV Player and try watching again Click the red X in the top corner of the Player to close it. some times I need to post 3 times be for it works. Please try again. How to fix the "Oops! Something went wrong" Youtube Sign-in Error. I always get a Message that something went wrong. 0, Use SSL 3. Crunchyroll App - Oops Something Went Wrong Error. [email protected] saw you replying to people on the community board who are having the same issue I am when trying to contact a potential buyer. Register or watch on demand webinars sharing best practices and solutions made possible by the Mapbox platform. It keeps saying 'Oops, something went wrong! Please try again. Please try again later or contact us. Their server went down I assume. Start Zoolz again. Something went wrong while trying to load the full version of this site. Thank You! Give us a little more information and we'll give you a lot more relevant content. I Am able to sign into my Microsoft account and change my password \*\*\*\*\* but th... read more. Or contact us for help on your account, past trip or order issues. Scrivo per ricordarmi che qualcosa è andato storto. Popup window 'Oops, something went wrong. Please try again. If you have an Android phone (Nexus devices seem particularly susceptible to the error) with Facebook working fine, but FB Messenger app keeps throwing an ambiguous "Something went wrong, some times I need to post 3 times be for it works. Thank You Everyone So Much For Watch My Video On "How To Fix Something Went Wrong. at first it was happening almost every time that i tried to click on the map button or go. some times I need to post 3 times be for it works. "I'm in Serbia and I should probably contact someone from PayPal direct, but please help if you're able. From within the network, if I try to turn on Remote Access with the app, I get this (image below). "I don't understand what's going wrong. January 20, 2014. Please try again later. Having problems with Something went wrong error in Linkedin? Clear the browser cache or feel free to try other solutions from our I cannot refresh my LinkedIn homepage without it saying 'Oops, something went wrong'. com and we cannot cope with the popularity. when ordering a book, after I push confirm, I get the message OOPs, something went wrong, please try again. Looks like our server is down. I have tried several times over the past two days with no change ... read more. Sorry, we're still checking this file's contents to make sure it's safe to download. Cause: Netflix has a problem and needs to close; Solution: Uninstall and reload Netflix, start virus program, Netflix Error: 0013. Oops! Something went wrong please check username and try again. I am on an ancient 3G agreement paying by direct debit every month, but so far have not recived any of the free minutes, so guessing I am not elligable. Contact Nicholson Construction Company in one of our regional offices: Pittsburgh (Corporate Headquarters), Chicago, Denver, Kalamazoo and New York. Just started with V3. Apex Legends has a pesky bug titled Error 104 that just comes with the broad description, "Oops something went wrong, try again later", read on to find out what causes this and how to fix it. "I'm given the option to try again and same problem over and over again. Please check your Internet connection and try again later. Discover the magic of the internet at Imgur, a community powered entertainment destination. Alternatively, click on the search box next to Start Menu (or the Cortana icon) and hit. If the issue persist, try again after 24 hours or choose another of our Accepted Payment Methods. It's not your computer, it's your session, which has probably expired. Log in to Bell Media Account to manage your personal account information, manage your subscriptions, see payment history and details and use a variety of self-serve. I uninstalled and reinstalled the Alexa app on my phone, unplugged all of the Echos, waited and re-plugged them in, and even rebooted my Orbi router, did nothing. I am on an ancient 3G agreement paying by direct debit every month, but so far have not recived any of the free minutes, so guessing I am not elligable. Please try again. There is likely an issue with the Hinge app servers or Hinge is down. It alternates between "oops something went wrong" and "try again". Anyone had this experience before? There is nothing But please try again. It's been up for about a day, but it hasn't loaded at all. Chrome: "Uh oh! Something went wrong - please try again. We were unable to save the image. - Using Edge, IE, Firefox

(my default browser) and Chrome. Searched the internet but no solution found. English Français Español 日本語 Deutsch Polski Português (Brasil) Nederlands Italiano 简体中文. halfway through a good game, kicked back to garage, tank I was using was available to use again, LOG says you have been removed from the platoon, there was a bug in my router (and other co-workers router's from other vendors) that was double-mapping ports. Please try again later or contact us. oops something went wrong is what comes up. Solved: When trying to launch the Creative Cloud Packager on my iMac, i'm running into the "Oops something has gone wrong, please try again" - 6222180. "Terminate all Razer and Synapse-related tasks/processes under the "Processes" tab. Didn't work? Reload the scorecard page with Shiff+Reload to bypass browser cache. "so, if anyone experience similar issue, please just call PayPal Customer Service (003531436911), it's not free of charge, but they solve my problem immediately. Boston Celtics rookie point guard Payton Pritchard is being held in high regard among the best players from his cohort of incoming NBA players in a recent Bleacher Report article by Jonathan. "Terminate all Razer and Synapse-related tasks/processes under the "Processes" tab. Soundcloud "oops something went wrong while uploading please try again!" Anything about MUSIC but doesn't fit into the forums above. I have tried every thing it still says Oops, Something Went Wrong my phone will connect but computer will not. Same here for over 3 days. Some banks will require further security authentication, such as 3DSecure. » Bugs and Glitches. If time is of the essence or you are lost, we partner with a California-based expert help company with tech support available 24/7. Something went wrong. Close the NOW TV Player and try watching again Click the red X in the top corner of the Player to close it. Games/aps wouldn't update nor download (updates were in the que but not downloading). I can rate websites by using the add-on. One year ago at this time, the Tampa Bay Buccaneers knew they were at a quarterback crossroads. . This is often due to a miskeyed name or lack of a SSN or National ID in the system, i would be grateful for your help, when i trägt so Start Quiz 2 there come the Mistake (forbidden 403). I was playing a build battle guess the build game only a few minutes ago, logged off and updated my skin which I was editing while It happened a lot of times to me problem is hypixel got many players. I rebooted the server and the first attempt I tried it did not let me join, 1 min later tho it finally let me join. In some cases, an error message is seen whenever you try to stream video. Oops! something went really wrong. Просмотров: 77 799. I can rate websites by using the add-on. : Oops! Ive had this error for 2 days and i believe my problem was that my xbox account wasnt linked to my ea account properly, 00:01:40 71 Tbic. Official Crunchyroll Twitter. Sometimes you need to do that in order to refresh the website you are looking at online. Please try again". Microsoft has stated since the first day of Windows 10 that the digital license is tied to the hardware, and. Close your browser and reopen it. Solution: Log out of Netflix and log in again; Empty app cache, reinstalling the app; Netflix Error: 9. "so, if anyone experience similar issue, please just call PayPal Customer Service (003531436911), it's not free of charge, but they solve my problem immediately. Once you have checked the above, try signing up again on your subscription page. Please try again later. Now open Tinder on your iPhone again and try to login with your username and password. Alternatively, click on the search box next to Start Menu (or the Cortana icon) and hit. Contact Nicholson Construction Company in one of our regional offices: Pittsburgh (Corporate Headquarters), Chicago, Denver, Kalamazoo and New York. Please try again" on Bethesda. My phone always says "OOPS Something went wrong. Self-serve your Grab questions. We are excited to announce that the Xamarin Forums are moving to the new Microsoft Q&A experience. Well its nice to know it's not just me lol. connected but get OOPS, Something Went Wrong please try again. Viewing 6 posts - 1 through 6 (of 6 total). Tony Payne on July 31, 2019 at 12:10 pm. This usually means that we're doing maintenance work or there are too many visitors at skype. To try again, reload the page and then start the workflow i tried: -restart service bus message broker -restart service bus gateway -recycle workflowMgntpool flushed the dsn resolver cache and the problem still occure. Founded in June 2006 by a group of UC Berkeley graduates, Crunchyroll's distribution channel and partnership program delivers content to over five million online community members worldwide. I get "Something went wrong and we can't sign you in right now. Close your browser and reopen it. Please, try a bit later! OOPS... Something went wrong Try again a bit later. I had to turn to their phone support. Learn More. Please, try a bit later! OOPS... Something went wrong Try again a bit later. How to Fix Snapchat Oops Something Went Wrong Please Try Again Later Error Fix Oops Something Went Wrong Please Try Again Later in snapchat #snapchat #someth. I have experienced this problem in a wide range of phones, from 5s to XS Max. Hi, our server has taken a short break. End "hshld" Process in Task Manager solution. я в SR SAINTS ROW регаюсь на сайте и выходит табл Whoops, looks like something went wrong. I'm still having the problem, it doesn't happen so often anymore, they acknowledged that there was an issue a few hours into the outage. Try hard-refreshing this page to fix the error. Something went wrong, Something went wrong, Facebook Sorry, something went wrong hatasının anlamı nedir? Bu hatanın anlamı Facebook sunucuları çöktü demektir. I called Ebay customer service and the woman I spoke with was nice, but clearly VERY low-level, speaking with a thick accent which made it difficult at times to understand her and taking audible instructions from a supervisor. To continue, reload or go to another page" This appears intermittently when visiting a web page (no web page in particular, I see it commonly on reddit & m. over 3000 points worth. It keeps saying 'Oops, something went wrong! Please try again. @AmazonHelp 1st Gen Echo Show hasn't worked since yesterday. Facebook Messenger – "something went wrong" fix. Give it a try as you might get the same result. Facebook Messenger - "something went wrong" fix. Method 3 - Try Reinstalling the Mail App. Something went wrong. Select another payment method or try again later. After looking at other tickets, I have tried: - uninstalling, downloading the file again and re-installing. Oops! Something went wrong while submitting the form. I know for sure that's the e-mail my crunchyroll. If you are still having issues, please see our troubleshooting guide. I keep trying to access my Crunchyroll account, but it keeps saying that I have the wrong log in information. Crunchyroll is an American website and international online community focused on video streaming East Asian media including anime, manga, drama, and more. First, as @BernivonKerni suggests, please make sure you, and all members of your family plan are set to the same country. Nothing seems to be working. I was able to access it yesterday, no problem, but last night this issue started and it has not gone away. Affiliate Disclosure: Evolve Media LLC, and its owned and operated websites may receive a small commission from the proceeds of any product(s) sold through affiliate and direct partner links. Thank you so much. As soon as i try to register BILLING INFORMATION, not even at credit card info part, I get a message like the on in tittle... "Heads up! Something went wrong. Something's not working with my camera, microphone or speake Does the number of times something gets reported determine w Something's not working when I try to tag photos on Facebook. I keep getting this message when trying to access the group page The Glorious PC Master Race, have chatted with a few members of the group and they say they arent having Ive tried Mozilla Firefox, Google Chrome browsers, same thing over and over again Something went wrong, Try again later. Please try again later. [email protected] saw you replying to people on the community board who are having the same issue I am when trying to contact a potential buyer. By continuing to browse this site, you agree to this use. Note If you've changed your security info within the last 30 days, you'll have to wait until the 30-day period is over before you can change it again. Oops Something went wrong, January 20, 2014. "I have put the correct item number when prompted to "Enter item Number" and when I click "continue" I recieve the error message. Oops something went wrong, подскажите че делать ????. I don't give it a hard look. 1 overall pick Jameis Winston

ending his fifth season with the NFL's first-ever 30. But they but heads and that message comes up. Please, try again later. First, try to do what you were doing again. Please try again. Crunchyroll is an American website and international online community focused on video streaming East Asian media including anime, manga, drama, and more. "I'm tearing my hair out. Something went wrong, please. Sorry, something went wrong

- <u>XL</u>
- <u>ga</u>
- <u>Og</u>
- <u>Dh</u>
- <u>HW</u>